**DOWNLOAD ADOBE PHOTOSHOP CC**

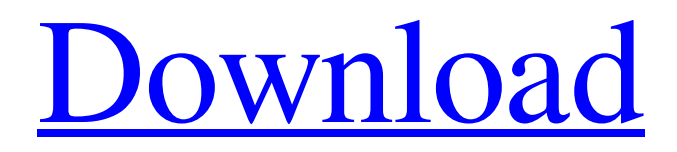

**Photoshop Download Gratis Italiano Crack With Serial Key For Windows [Latest] 2022**

\* \*\*Getting started\*\*. Beginner users should start with the Photoshop CS6 tutorial video, "Photoshop CS6: Getting Started." \* \*\*Photoshop Lingo\*\*. Photoshop offers a complete vocabulary for image manipulation. \* \*\*The onscreen display (OSD)\*\*. This section explains how to adjust various Photoshop settings using the tools that appear on the display. \* \*\*Depth of field and focus\*\*. This article demonstrates how to correct focus by either cropping the image or moving it back and forth. \* \*\*The Adobe Bridge panel\*\*. This chapter demonstrates how to use the

Adobe Bridge. \* \*\*Blending\*\*. This chapter illustrates how to combine images into a single, seamless image. \* \*\*Layer styles\*\*. This chapter demonstrates how to use layer styles to create complex images. # ABOUT THIS BOOK A book on Photoshop has to cover all its aspects and functions. However, to allow you to get the most out of Photoshop, this book breaks down the subject into various specialized chapters. The most effective way to navigate Photoshop is to refer to your onscreen toolbars while you work. This book provides toolbars for all the most common functions, such as the \_T\_ (for tool), \_A\_ (for adjustment tools), \_O\_

(for options),  $L_f$  (for layers),  $L/C_f$ (for layers and channels), \_G\_ (for grids), and \_F\_ (for filling). You can use these toolbars to work with any of the standard tool icons, such as the line drawing tool, the rectangle selection tool, and the lasso selection tool. As you get to know the program, you may find yourself just guessing at the right tool to use for certain functions. The most natural way to do this is to click on the tool you want to use and then press the spacebar. For example, to choose a rectangular selection tool from the toolbox, just click on the rectangular tool icon with the tiny \_R\_, and then press the spacebar. In other instances, you may

### be left with an image that needs to be better corrected. To do this, you can use the tools that are listed on the  $N_{-}$  (for new) icon. Photoshop provides a wonderful built-in capability for editing images, including selecting and cropping, recoloring them, and adding special effects. This chapter shows how

**Photoshop Download Gratis Italiano**

However, for some photographers, graphic designers, web designers, Discord emoji creators and mememakers, the experience in Photoshop is great. They know every feature, and when to use it. They are really good with Photoshop. So, which version should you use? Adobe Photoshop is (or was) a professional grade graphics software for photo and illustration editing. It was the market leader for quite some time. In the mid 90s, Apple changed the rules and launched the Mac as a personal computer for everybody. For many years, this computer was not powerful enough to edit photographs. And no different software could be used. Adobe Photoshop Elements (Paid Version) came into being in 2001 to meet the market needs of home users. It became really popular and took the lead in nonprofessional photo editing software. In the following years, Adobe launched a new version called Adobe Photoshop CC

in 2013. It was a significant update to the brand, with a completely new user interface and many new tools. These were amazing for the speed and precision needed for working with photos and the massive file sizes. Note: Adobe Photoshop is still the most popular software for editing photos and artwork. Adobe Photoshop Elements is always with you, even in a pocket or a bag. In the following tips, you will find out how to use Photoshop Elements for photo editing and graphics creation. Adobe Photoshop Elements uses Adobe's Digital Negative (DNG) standard. Why should you use DNG? This is the standard for RAW images

# (RAW stands for RAW+DNG is a compressed format). RAW files provide the greatest flexibility in post-processing and creative freedom. These images are stored as a collection of raw (or RAW) files. This means that every pixel remains in its pristine state, even after editing. How to convert your RAW photos to DNG? You can convert any RAW file to a DNG file with the "convert to DNG" function. From the "File" menu, choose "convert to", and "DNG". From the "File" menu, choose "convert to", and "DNG". Once this has been done, you will have a DNG file in your main photo files. Best Photoshop Elements tips 05a79cecff

Therapeutic planning and teaching: A case study of emergency medicine in the medical school clinic. This case study aims to demonstrate how a senior emergency medicine (EM) teacher teaches students about a therapeutic plan in the clinic. The teaching is both didactic and clinical. Students benefit from learning how to apply their knowledge of EM to a patient and how to plan a comprehensive treatment for patients. The specific case of a patient with a possible sternotomy wound dehiscence in the abdomen demonstrates how medical students learn from this

experience. In this case, the patient and the student are able to provide evidencebased answers to each of the case study questions. This teaching format allows students to construct a patient's history and discuss the likely diagnosis with the patient and the student. Furthermore, the student is able to recommend a plan of treatment with rationale and evidence. Students can learn to practice clinical reasoning through solving problems in the clinic. An important benefit of this teaching format is that students can actively participate in their own learning. using System; using NetRuntimeSystem = System; using System.ComponentModel; using

#### NetOffice.Attributes; namespace NetOffice.OfficeApi { /// ///

DispatchInterface DocumentPositions /// SupportByVersion Office 12, 14, 15, 16 /// /// MSDN Online:

[SupportByVersion("Office",

12,14,15,16)] [EntityType(EntityType.Is DispatchInterface)] public class

DocumentPositions : COMObject {

#pragma warning disable #region Type Information /// /// Instance Type /// [Edit orBrowsable(EditorBrowsableState.Adva

nced), Browsable(false),

Category("NetOffice"),

CoreOverridden] public override Type InstanceType { get { return

LateBindingApiWrapperType; } }

#### private static Type \_type; [EditorBrowsa ble(EditorBrowsableState.Never

**What's New in the?**

Distinct subsets of cytolytic T lymphocytes: granule-specific cytotoxicity against intracellular parasites. Chromium-release assays demonstrate that subsets of cytotoxic T cells differ in their ability to lyse cells infected by different intracellular parasites. Both virus- and parasitespecific CTL can lyse infected cells. While the CTL identified by viral antigens are capable of lysing cells infected by different viruses, the CTL induced by parasite Ag are incapable of

# lysing cells infected with one species, but are capable of lysing cells infected by a related species. Infection with an intracellular parasite can trigger CTL that lyse infected cells, but only those infected with closely related parasites.Ranchos de Taos The Ranchos

de Taos (or De Taos, ) were the loosely defined tribal lands ceded to the United States as part of the Mexican Cession of 1848. History In 1846, in the aftermath of the Mexican–American War, the U.S. gained control of an area roughly equal in size to the modern state of New Mexico. The area was inhabited by the Pueblo peoples who organized themselves into a confederation, the

# pueblo. The pueblo kept their own traditional government, with a potlatch, a

ceremonial dance that was an important part of the development of both the pueblo people and the overall history of the area. The cession act of 1848, (an act of the United States Congress that transferred land to the United States in accordance with the provisions of the Treaty of Guadalupe Hidalgo), gave the United States full sovereignty over the area and effectively ended the political independence of New Mexico. In February 1848, the U.S. military established Fort Craig in Santa Fe, New Mexico to maintain control of the area. Following the cession, the U.S. Congress

# created a special government in Santa Fe to carry out the Treaty of Guadalupe Hidalgo. The, composed of six commissioners and two associates, was formed on March 14, 1849. The commissioners were tasked with negotiating a treaty with the Native American tribes that would establish the

boundaries of the new state of New Mexico. The Taos Pueblo fell under the jurisdiction of the De Taos. The original term of the members of the commission was three years, but because

**System Requirements For Photoshop Download Gratis Italiano:**

PWindows® 10/8.1/8/7 ?512MB RAM  $21.3$ GHz Processor  $21480x1050$  display resolution  $\sqrt{2.5GB}$  available hard disk space  $\sqrt{2}$ DirectX 9.0 compatible video card **Theorem** connection **Theorem** 2 and Japanese language support 224bit color Copyright 2012 - 2014 Asobimo. All rights reserved. All trademarks, logos and copyrights are the property of their respective owners.Town of Wissahickon

<http://www.gatetowellness.com/sites/default/files/webform/wiscryst403.pdf>

<http://wp2-wimeta.de/photoshop-cs6-download-downloadphotoshop/>

[https://globalecotourismnews.com/wp-content/uploads/2022/07/adobe\\_photoshop\\_plugins\\_download.pdf](https://globalecotourismnews.com/wp-content/uploads/2022/07/adobe_photoshop_plugins_download.pdf)

[https://beautyprosnearme.com/wp-content/uploads/2022/07/Adobe\\_Photoshop\\_7\\_Full\\_Version\\_For\\_Windows\\_7.pdf](https://beautyprosnearme.com/wp-content/uploads/2022/07/Adobe_Photoshop_7_Full_Version_For_Windows_7.pdf) <https://kramart.com/adobe-photoshop-cs3/>

[https://www.townandcountry.org/system/files/webform/sponsorship/adobe-photoshop-cc-2020-crack-reddit](https://www.townandcountry.org/system/files/webform/sponsorship/adobe-photoshop-cc-2020-crack-reddit-windows-10-download.pdf)[windows-10-download.pdf](https://www.townandcountry.org/system/files/webform/sponsorship/adobe-photoshop-cc-2020-crack-reddit-windows-10-download.pdf)

<https://delicatica.ru/2022/07/01/free-photoshop-brushes-download-v1-3-with-v23-1-patch-33-eps/>

<https://rollercoasterfriends.be/wp-content/uploads/2022/07/tanwak.pdf>

<https://armadalaptop.com/wp-content/uploads/2022/07/lerlit.pdf>

<https://topnotchjobboard.com/system/files/webform/resume/charwes40.pdf>

<https://lucviet.com/photoshop-cc-2017-amtlib-dll-crack/>

https://justproms.com/upload/files/2022/07/trWdd27L8U1qzn6wLO6s\_01\_c925cab410e565f5ebd5a63aff5f2aa7\_file.pdf <https://gravesendflorist.com/adobe-photoshop-and-illustrator-for-mac-os-x-10-6/>

<https://topnotchjobboard.com/system/files/webform/resume/adobe-photoshop-cs2-free-download-full-version-with-keygen.pdf> <http://luxesalon.ie/?p=39150>

<https://diariosinfiltro.com/advert/adobe-photoshop-free-download-full-versioncrack/>

<http://www.aceportocolom.org/wp-content/uploads/2022/07/lyndwikt.pdf>

<https://topnotchjobboard.com/system/files/webform/resume/photoshop-cs3exe-crack-download.pdf>

<https://dda.aas.org/system/files/webform/brouwer-nominations/zoltkay952.pdf>

[https://turbulentelevenvansissi.nl/wp-content/uploads/2022/07/photoshop\\_70\\_actions\\_free\\_download\\_aadhar\\_card.pdf](https://turbulentelevenvansissi.nl/wp-content/uploads/2022/07/photoshop_70_actions_free_download_aadhar_card.pdf)